Министерство науки и высшего образования Российской Федерации Федеральное государственное бюджетное образовательное учреждение высшего образования «Кубанский государственный университет» ИНСТИТУТ ГЕОГРАФИИ, ГЕОЛОГИИ, ТУРИЗМА И СЕРВИСА

# РАБОЧАЯ ПРОГРАММА ДИСЦИПЛИНЫ (МОДУЛЯ)

# Б1.В.06 ТЕХНОЛОГИИ ИНФОРМАЦИОННОГО МОДЕЛИРОВАНИЯ В ИНЖЕНЕРНЫХ ИЗЫСКАНИЯХ

(код и наименование дисциплины в соответствии с учебным планом)

Направление подготовки/специальность 05.03.01 Геология (код и наименование направления подготовки/специальности)

Направленность (профиль) Гидрогеология и инженерная геология (наименование направленности (профиля) специализации)

Программа подготовки

академическая

УТВЕРЖДАЮ:

проректор

подпись

Проректор по учебной работе, качеству образования-лервый

(академическая /прикладная)

Форма обучения

очная

(очная, очно-заочная, заочная)

Квалификация (степень) выпускника

бакалавр

(бакалавр, магистр, специалист)

Краснодар 2022

Рабочая программа дисциплины «Технологии информационного моделирования в инженерных изысканиях» составлена в соответствии с Федеральным государственным образовательным стандартом высшего образования (ФГОС ВО) по направлению подготовки 05.03.01 «Геология» (направленность (профиль) - Гидрогеология и инженерная геология)

Программу составил (и):

Иванусь И.В., доиент кафедры нефтяной геологии, гидрогеологии и геотехники, к.г.-м.н. И.О. Фамилия, должность, ученая степень, ученое звание

Рабочая программа «Технологии информационного дисциплины  $\frac{1}{100}$ моделирования в инженерных изысканиях» утверждена на заседании кафедры (разработчика) нефтяной геологии, гидрогеологии и геотехники протокол № 9/1 «19» шале 2022 г. Заведующий кафедрой (разработчика) Любимова Т.В.

Утверждена на заседании учебно-методической комиссии ИГГТиС протокол № 9/1 «23» шал 2022 г. Председатель УМК ИГГТиС Филобок А.А. фамилия, инициалы

подпис

подпис

Рецензенты:

Погорелов А.В., заведующий кафедрой геоинформатики КубГУ, д.г.н., профессор

## **1 Цели и задачи изучения дисциплины (модуля)**

#### **1.1 Цель освоения дисциплины**

Получение студентами знаний о современной информационных технологиях для оценки возможности применения геоинформационных систем, СУБД, экспертных систем, САПР для решения задач в области инженерной геологии и гидрогеологии.

### **1.2 Задачи дисциплины**

- выработка у студентов стереотипов работы с ГИС- пакетами;
- выработка умения ориентироваться в разных видах программного обеспечения, соответствующих разным типовым задачам из области наук о Земле;
- приобретение умений самостоятельно искать, выбирать, осваивать и использовать на практике необходимый программный инструментарии.

#### **1.3 Место дисциплины (модуля) в структуре образовательной программы**

Дисциплина «Технологии информационного моделирования в инженерных изысканиях» относится к вариативной части Блока 1 "Дисциплины (модули)" учебного плана. В соответствии с рабочим учебным планом дисциплина изучается на 3 курсе по очной форме обучения. Вид промежуточной аттестации: экзамен.

Дисциплина «Технологии информационного моделирования в инженерных изысканиях» читается в 3-ом семестре. Изучение базируется на знаниях, полученных по дисциплинам «Информатика», «Физика»

## **1.4 Перечень планируемых результатов обучения по дисциплине (модулю), соотнесенных с планируемыми результатами освоения образовательной программы**

Изучение данной учебной дисциплины направлено на формирование у обучающихся следующих компетенций:

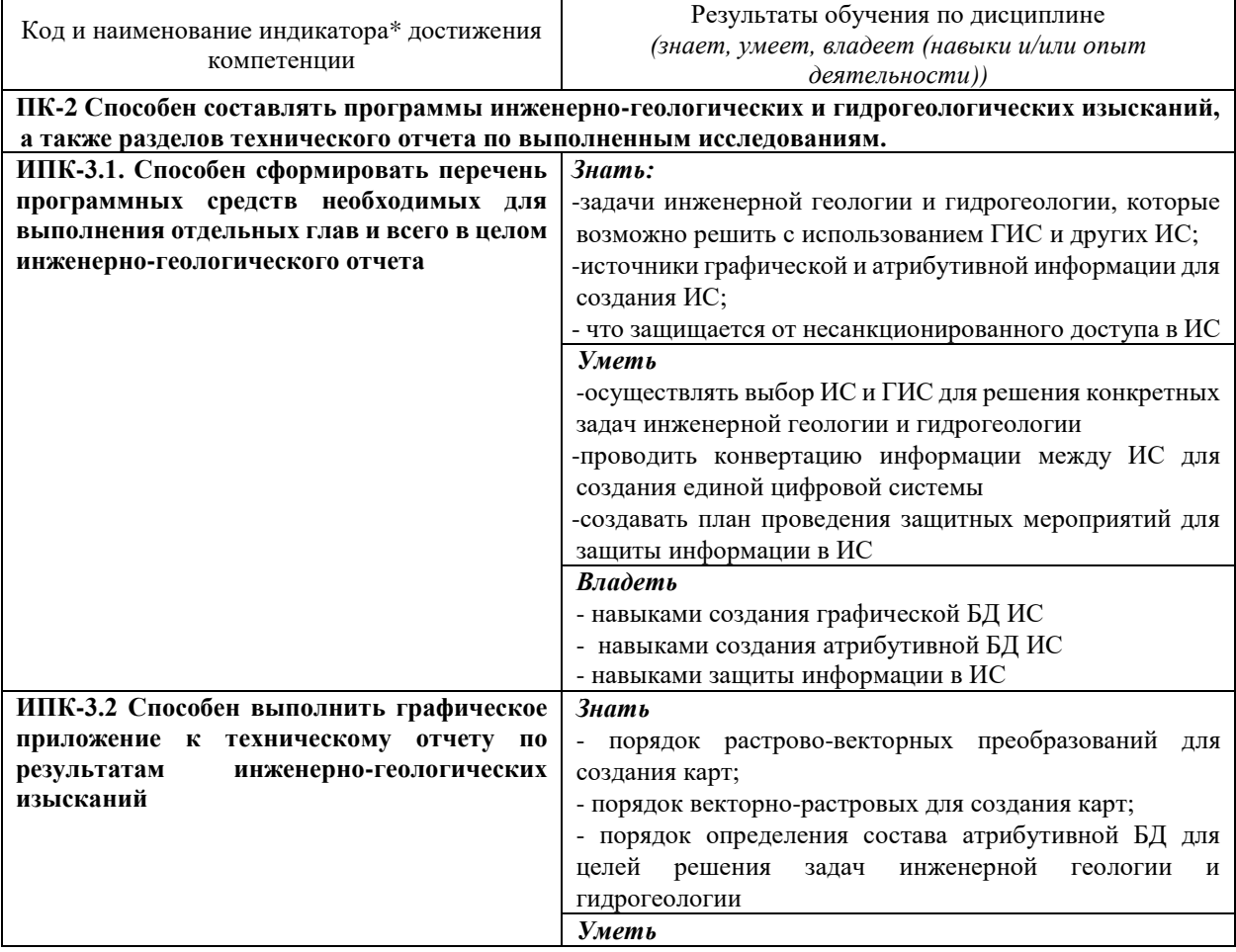

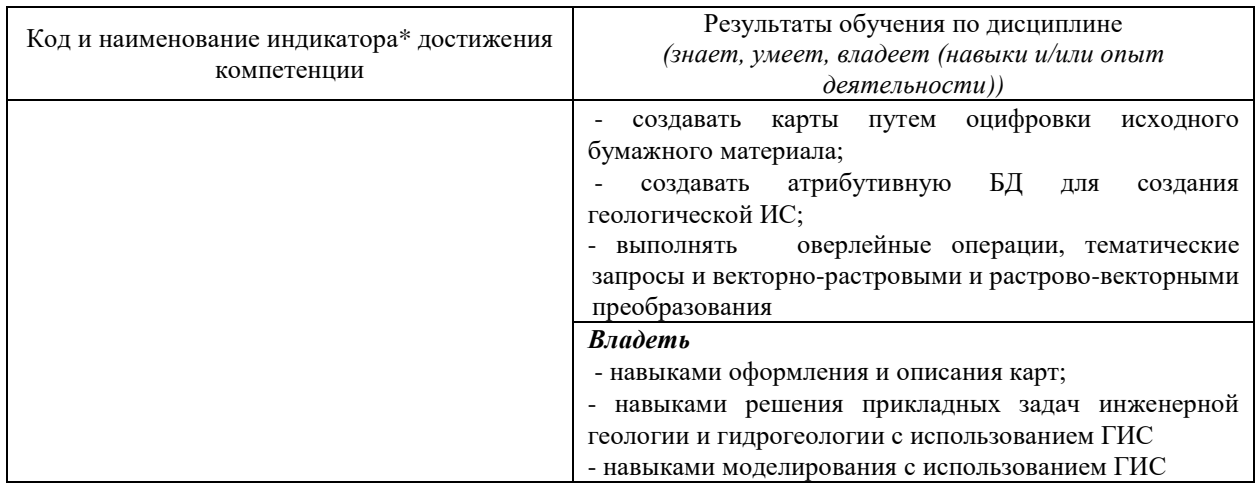

Результаты обучения по дисциплине достигаются в рамках осуществления всех видов контактной и самостоятельной работы обучающихся в соответствии с утвержденным учебным планом.

Индикаторы достижения компетенций считаются сформированными при достижении соответствующих им результатов обучения.

#### 2. Структура и содержание дисциплины

## 2.1 Распределение трудоёмкости дисциплины по видам работ

Общая трудоёмкость дисциплины составляет 3 зачетные единицы (108 часов), их распределение по видам работ представлено в таблице

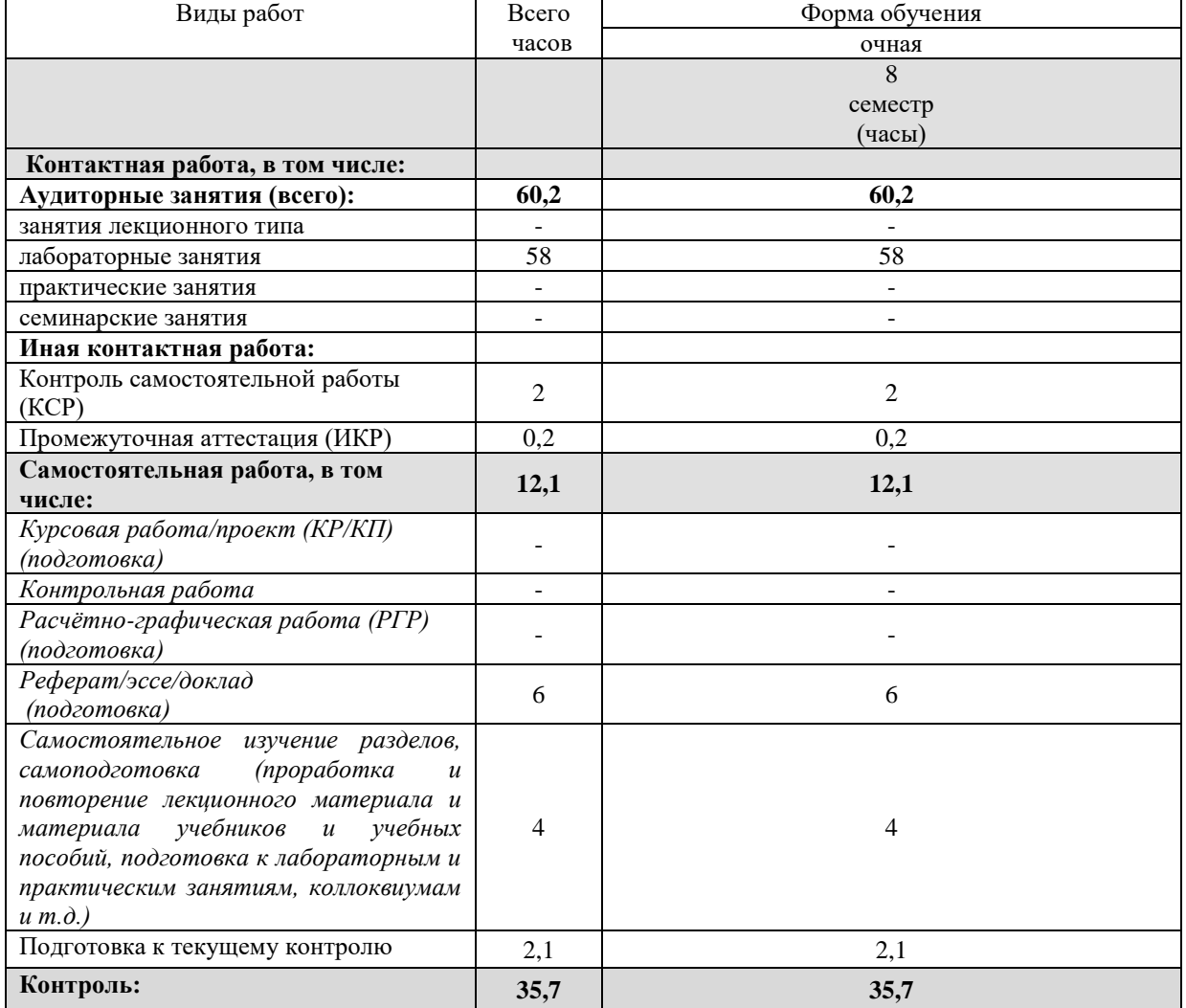

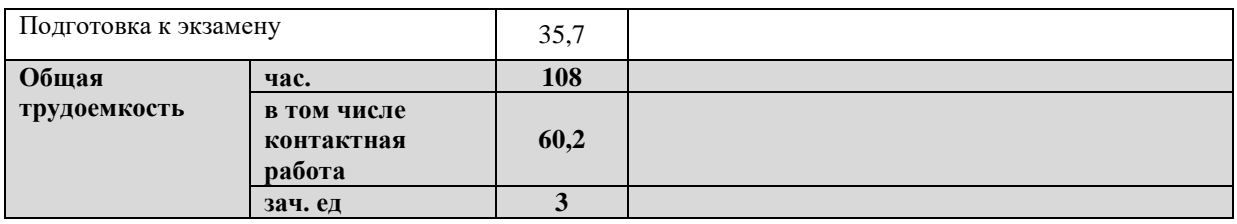

#### 2.2 Содержание дисциплины

Распределение видов учебной работы и их трудоемкости по разделам дисциплины. Разделы (темы) дисциплины, изучаемые в 5 семестре (3 курсе) (очная форма обучения)

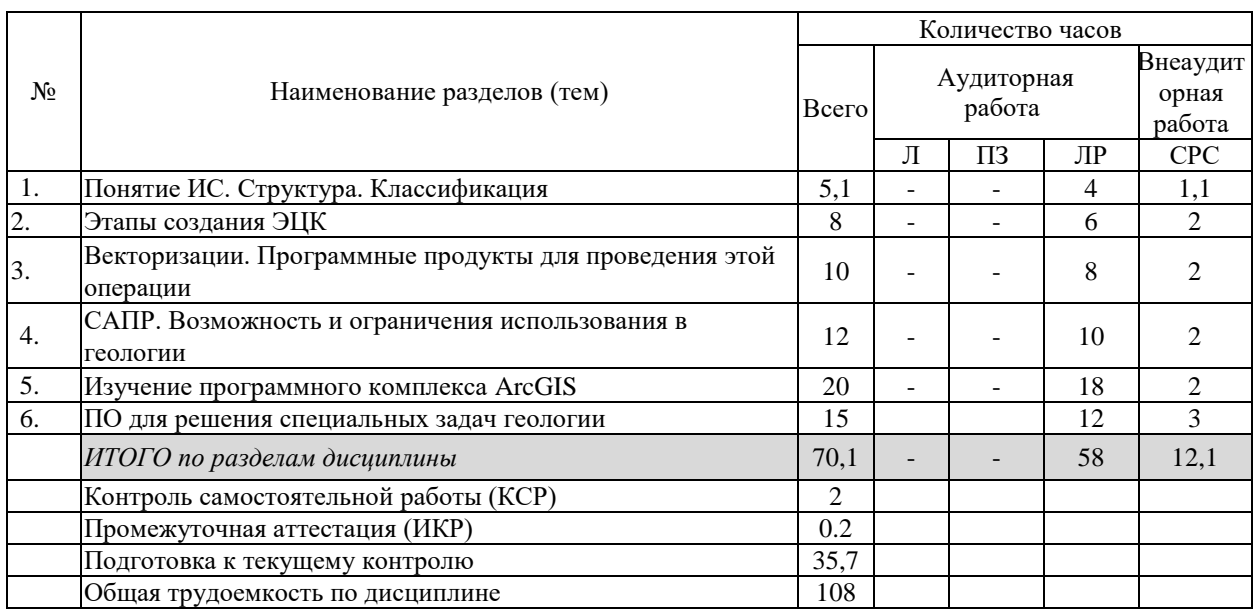

Примечание: Л - лекции, ПЗ - практические занятия / семинары, ЛР - лабораторные занятия, СРС - самостоятельная работа студента

### 2.3 Содержание разделов (тем) дисциплины 2.3.1 Занятия лекционного типа не предусмотрены

#### 2.3.2 Занятия семинарского типа (практические / семинарские занятия/ лабораторные работы)

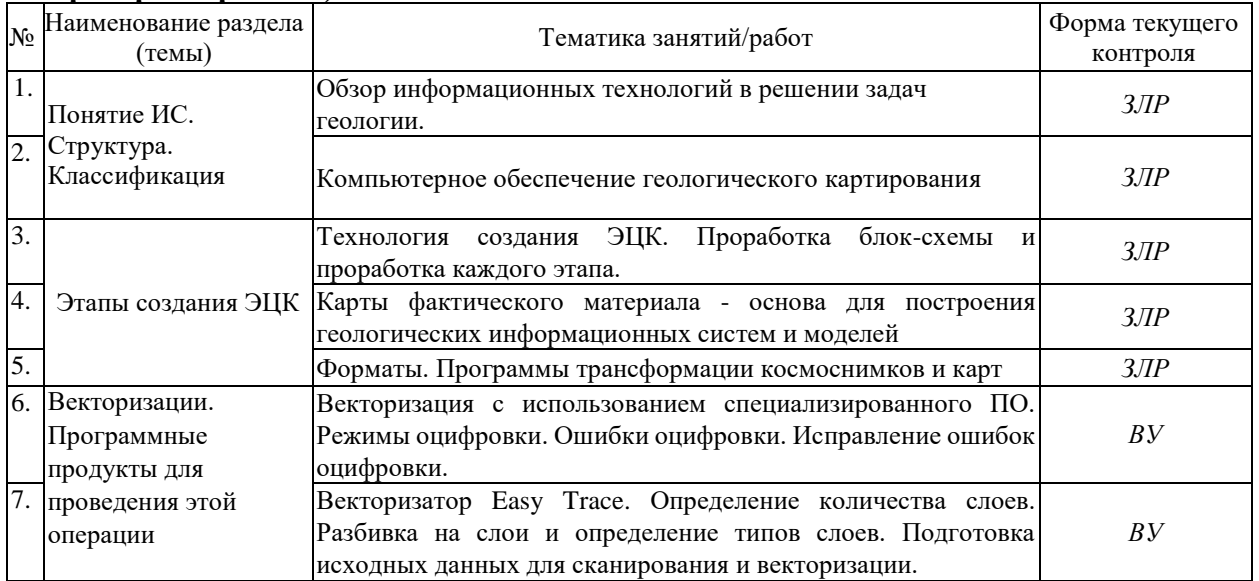

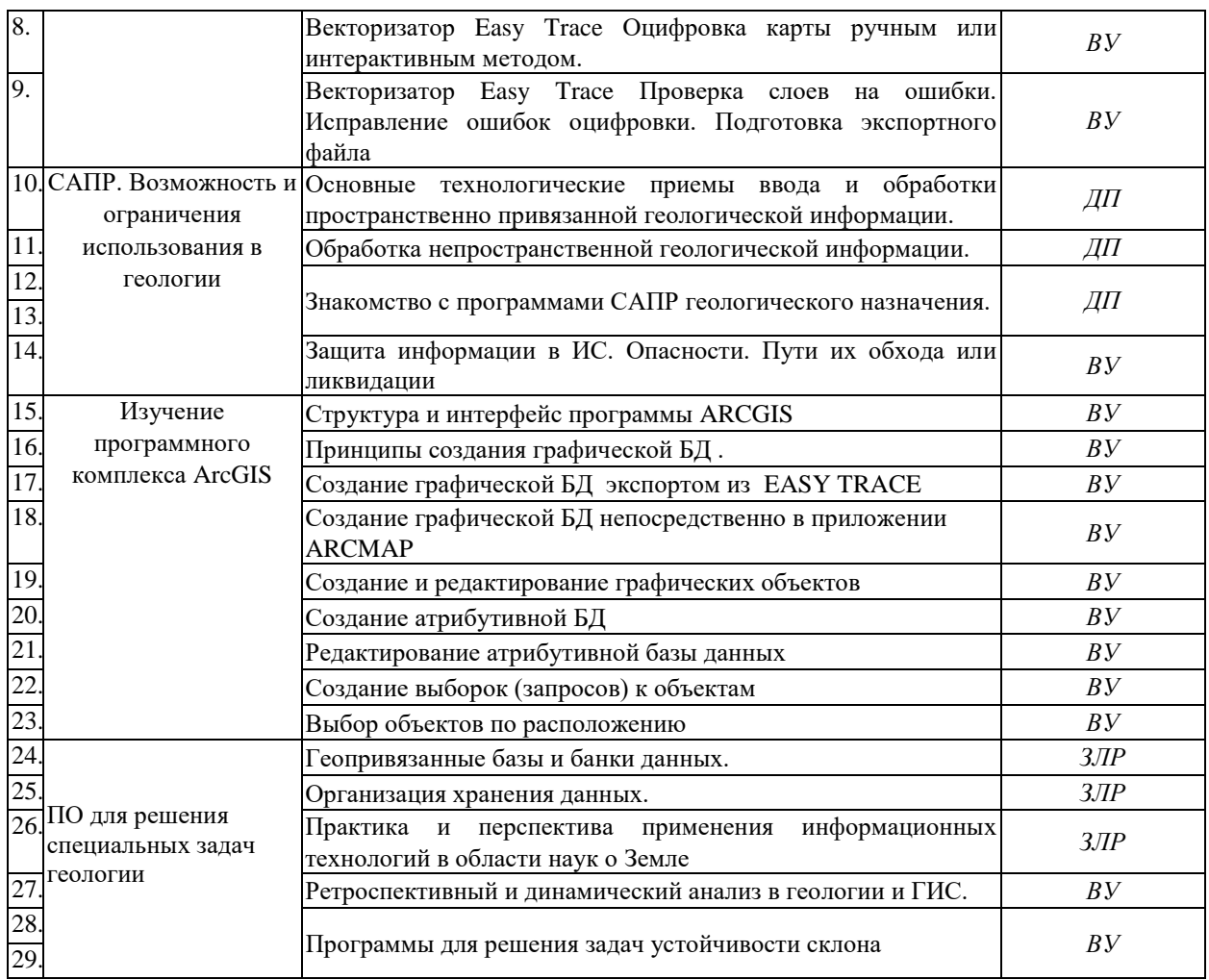

Защита лабораторной работы (ЗЛР), выполнение курсового проекта (КП), курсовой работы (КР), расчетно-графического задания (РГЗ), написание реферата (Р), эссе (Э), коллоквиум (К), тестирование (Т) , деловая игра (ДИ), разработка доклада с презентацией (ДП), выполнение упражнения (ВУ) и т.д.

При изучении дисциплины могут применятся электронное обучение, дистанционные образовательные технологии в соответствии с ФГОС ВО.

### **2.3.3 Примерная тематика курсовых работ (проектов)**

Курсовые работы - не предусмотрены

### **2.4 Перечень учебно-методического обеспечения для самостоятельной работы обучающихся по дисциплине (модулю)**

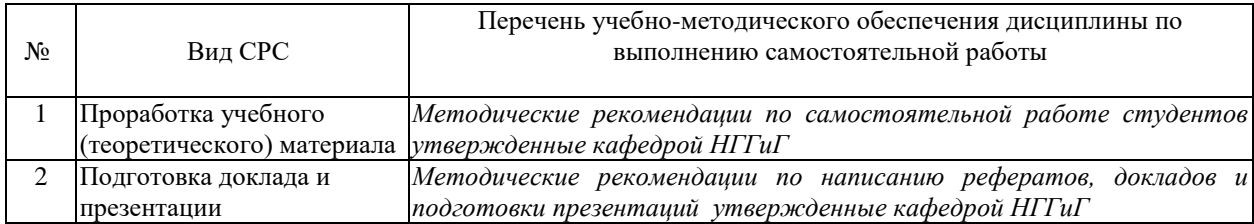

Учебно-методические материалы для самостоятельной работы обучающихся из числа инвалидов и лиц с ограниченными возможностями здоровья (ОВЗ) предоставляются в формах, адаптированных к ограничениям их здоровья и восприятия информации:

Для лиц с нарушениями зрения:

– в печатной форме увеличенным шрифтом,

– в форме электронного документа,

– в форме аудиофайла,

– в печатной форме на языке Брайля.

Для лиц с нарушениями слуха:

– в печатной форме,

– в форме электронного документа.

Для лиц с нарушениями опорно-двигательного аппарата:

– в печатной форме,

– в форме электронного документа,

– в форме аудиофайла.

Данный перечень может быть конкретизирован в зависимости от контингента обучающихся.

## **3. Образовательные технологии, применяемые при освоении дисциплины (модуля)**

В ходе изучения дисциплины предусмотрено использование следующих образовательных технологий: лекции, лабораторные работы, подготовка письменных аналитических работ, самостоятельная работа студентов.

Компетентностный подход в рамках преподавания дисциплины реализуется в использовании интерактивных технологий и активных методов (разбора конкретных ситуаций) в сочетании с внеаудиторной работой.

Информационные технологии, применяемые при изучении дисциплины: использование информационных ресурсов, доступных в информационнотелекоммуникационной сети Интернет.

Адаптивные образовательные технологии, применяемые при изучении дисциплины – для лиц с ограниченными возможностями здоровья предусмотрена организация консультаций с использованием электронной почты.

## **4 Оценочные средства для текущего контроля успеваемости и промежуточной аттестации**

Оценочные средства предназначены для контроля и оценки образовательных достижений обучающихся, освоивших программу учебной дисциплины «Технологии информационного моделирования в инженерных изысканиях»

Оценочные средства включает контрольные материалы для проведения **текущего контроля** в форме *тестовых заданий и докладов с презентациями* и **промежуточной аттестации** в форме вопросов к экзамену.

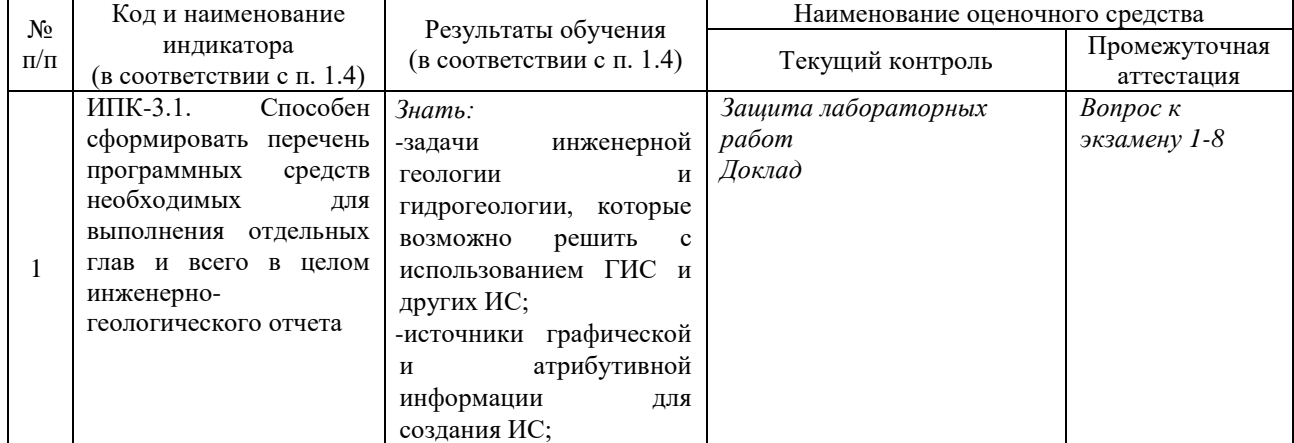

**Структура оценочных средств для текущей и промежуточной аттестации**

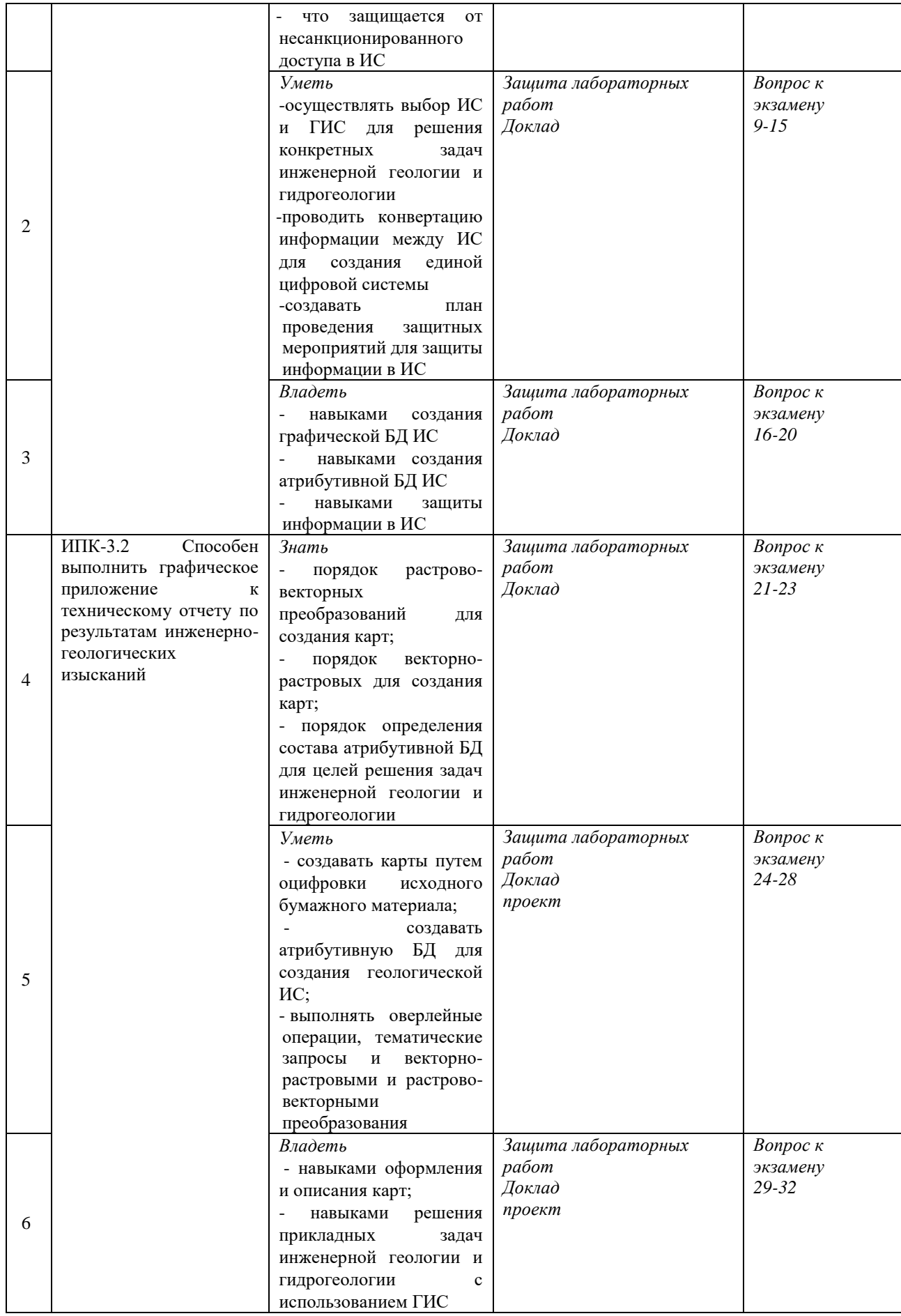

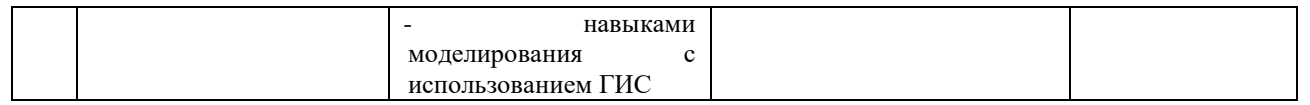

## **Типовые контрольные задания или иные материалы, необходимые для оценки знаний, умений, навыков и (или) опыта деятельности, характеризующих этапы формирования компетенций в процессе освоения образовательной программы**

## *Примерный перечень вопросов и заданий*

## *Темы (примерные) для написания докладов и подготовки презентаций:*

1. Применение ИС для решения задач гидрогеологии

2. Применение ИС для решения задач защиты берегов водохранилищ

3. Применение ИС для классификации территории по опасности

возникновения ОГП

4. Применение ИС в гидрогеологических исследованиях на примере

5. ИС и природные ресурсы

6. Картография Арктики: природные условия, освоение и риски

7. Моделирование подземных структур в ArcGIS

8. Обширная коллекция высотных данных по Арктике проекта ArcticDEM

9. ГС в горном деле и геологии

10. Решение задач и интеграция информационных систем предприятия на базе ArcGIS for Server

11. «Расширенное» редактирование инструментами ArcGIS макетов геологических карт, созданных с использованием MapDesigner

12. Очертание местности: роль геопространственных данных в горнодобывающей отрасли

13. Развитие кадастра месторождений в Демократической Республике Конго

14. Анализ обнажения пласта с помощью фотореалистичного моделирования

15. Мобильное устройство как часть ИС. Полевой сбор данных без доступа или с доступом к сети

16. ГИС помогает улучшить использование подземных вод в Кувейте

17. Динамика акватории Аральского моря по данным дистанционного зондирования

18. Разнонаправленная отмывка рельефа повысит информативность и привлекательность ваших карт

19. Выполнение проектно-изыскательских работ с помощью ИС

20. Средства защиты от несанкционированного доступа в ИС

21. Защита информации в ИС

22. Состояние вопроса секретности в ГИС

### *Критерии оценки выступления с докладом и презентацией:*

— оценка "зачтено" выставляется при полном раскрытии темы, а также при последовательном, четком и логически стройном его изложении. Студент отвечает на дополнительные вопросы. Допускается наличие в содержании работы или ее оформлении небольших недочетов или недостатков в представлении результатов к защите;

— оценка "не зачтено" выставляется за слабое и неполное раскрытие темы, несамостоятельность изложения материала, выводы и предложения, носящие общий характер, отсутствие наглядного представления работы, затруднения при ответах на вопросы.

#### **Зачетно-экзаменационные материалы для промежуточной аттестации (экзамен/зачет)**

В качестве промежуточной аттестации предусмотрен экзамен - форма оценки качества усвоения обучающими теоретических знаний учебного предмета или изучаемой дисциплины, их прочность и глубину усвоения, развитие творческого мышления, умения синтезировать, классифицировать и обобщать полученные знания и применять к решению задач практического и прикладного характера.

#### *Вопросы к экзамену:*

- 1. Понятие географической информационной системы (ИС).
- 2. Классификация ИС.
- 3. Современные компьютерные ГИС и традиционные бумажные карты: сходство и различие.
- 4. Устройства ввода пространственной информации.
- 5. Эталонная база условных знаков ГлавНИВЦ
- 6. Основные этапы проектирования ГИС.
- 7. Калибровка и трансформация изображений
- 8. Интерполяция: методы и назначение.
- 9. Алгоритмы трансформации
- 10. Растровая модель пространственных данных. Ее преимущества и недостатки.
- 11. Устройства ввода пространственной информации.
- 12. Графические ошибки в векторных системах
- 13. Векторная модель пространственных данных. Ее преимущества и недостатки.
- 14. Нетопологические модели векторных данных.
- 15. Топологические модели векторных данных.
- 16. Методы дистанционного зондирования и ГИС.
- 17. Моделирование в ГИС.
- 18. Прогнозная оценка территорий средствами ГИС.
- 19. Дистанционные методы зондирования Земли.
- 20. Выполнение проектно-изыскательских работ с помощью ГИС
- 21. Средства защиты от несанкционированного доступа в ГИС
- 22. Защита информации в ГИС
- 23. Состояние вопроса секретности в ГИС
- 24. Наложение покрытий в растровых системах.
- 25. Наложение покрытий в векторных системах.
- 26. Понятие о генерализации. Для чего применяется. Какие изменения происходят. Учет генерализации при создании проекта ЭЦК.
- 27. Геологический мониторинг территорий.
- 28. САПР системы. Возможность применения в геологии
- 29. САПР системы. Ограничения по использования
- 30. САПР системы. Обзор существующих на отечественном рынке
- 31. Системы для решения специализированных задач геологии. Обзор систем отечественного рынка программ
- 32. Системы для расчета устойчивости откоса

### **Критерии оценивания результатов обучения**

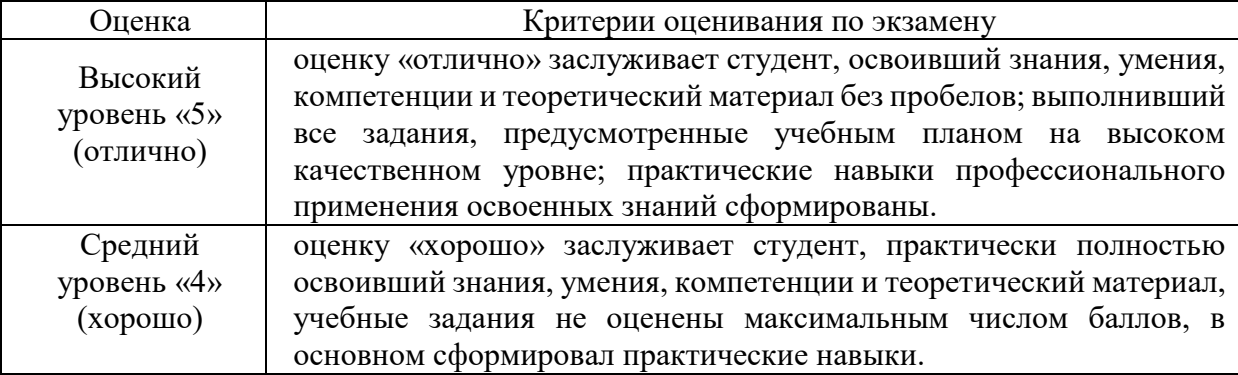

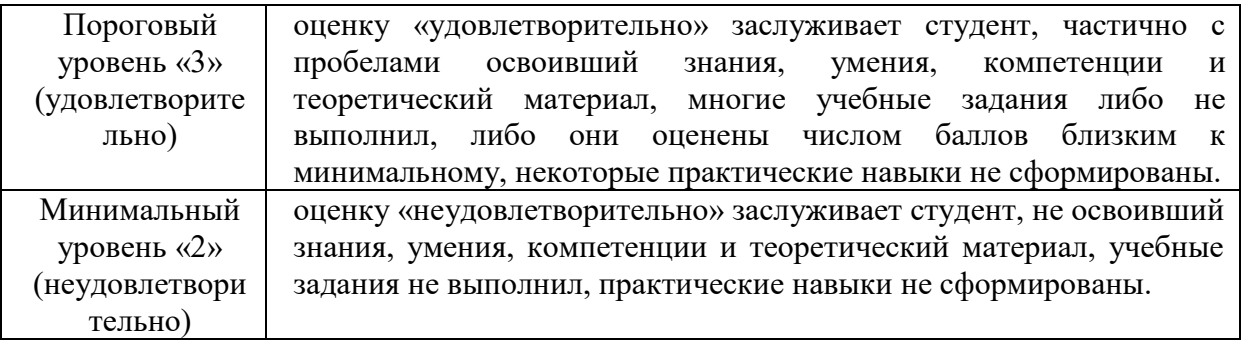

Оценочные средства для инвалидов и лиц с ограниченными возможностями здоровья выбираются с учетом их индивидуальных психофизических особенностей.

– при необходимости инвалидам и лицам с ограниченными возможностями здоровья предоставляется дополнительное время для подготовки ответа на экзамене;

– при проведении процедуры оценивания результатов обучения инвалидов и лиц с ограниченными возможностями здоровья предусматривается использование технических средств, необходимых им в связи с их индивидуальными особенностями;

– при необходимости для обучающихся с ограниченными возможностями здоровья и инвалидов процедура оценивания результатов обучения по дисциплине может проводиться в несколько этапов.

Процедура оценивания результатов обучения инвалидов и лиц с ограниченными возможностями здоровья по дисциплине (модулю) предусматривает предоставление информации в формах, адаптированных к ограничениям их здоровья и восприятия информации:

Для лиц с нарушениями зрения:

– в печатной форме увеличенным шрифтом,

– в форме электронного документа.

Для лиц с нарушениями слуха:

– в печатной форме,

– в форме электронного документа.

Для лиц с нарушениями опорно-двигательного аппарата:

– в печатной форме,

– в форме электронного документа.

Данный перечень может быть конкретизирован в зависимости от контингента обучающихся.

### **5. Перечень учебной литературы, информационных ресурсов и технологий**

#### **5.1. Учебная литература**

1. Комплексный количественный анализ информации в инженерной геологии : учебное пособие для студентов вузов / В. В. Пендин ; Рос. гос. геологоразведочный ун-т им. Серго Орджоникидзе (РГГРУ). - М. : Книжный дом "Университет", 2009. - 349 с. : ил. - Библиогр. : с. 324-349. - ISBN 9785982275165.

**2.** Коротаев, Максим Валерьевич. Применение геоинформационных систем в геологии : учебное пособие для студентов и магистров вузов / М. В. Коротаев, Н. В. Правикова ; Моск. гос. ун-т им. М. В. Ломоносова, Геол. фак. - М. : Книжный дом "Университет", 2008. - 171 с. : ил. - Библиогр. : с. 162-163. - ISBN 9785982274670(ошибоч.) : 180 р.

### **5.2. Периодическая литература**

1 ArcReview, журнал, компания Esri CIS и DATA+, ISSN — отсутствует

2 Геопрофи, журнал: «Информационное агентство «ГРОМ», ISSN — 2306-

8736

# **5.3. Интернет-ресурсы, в том числе современные профессиональные базы данных и информационные справочные системы**

## **Электронно-библиотечные системы (ЭБС):**

- 1. ЭБС «ЮРАЙТ» <https://urait.ru/>
- 2. ЭБС «УНИВЕРСИТЕТСКАЯ БИБЛИОТЕКА ОНЛАЙН» [www.biblioclub.ru](http://www.biblioclub.ru/)
- 3. ЭБС «BOOK.ru» [https://www.book.ru](http://www.book.ru/)
- 4. ЭБС «ZNANIUM.COM» [www.znanium.com](https://znanium.com/)
- 5. ЭБС «ЛАНЬ» [https://e.lanbook.com](https://e.lanbook.com/)
- 6. http://www.gisa.ru
- 7. https://sovzond.ru
- 8. http://gis-lab.info
- 9. www.spb.org.ru.ban
- 10. www.ntl.ru
- 11. [www.lib.msu.ru](http://www.lib.msu.ru/)

## **Профессиональные базы данных:**

- 1. Web of Science (WoS) <http://webofscience.com/>
- 2. Scopus <http://www.scopus.com/>
- 3. ScienceDirect [www.sciencedirect.com](https://www.sciencedirect.com/)
- 4. Журналы издательства Wiley <https://onlinelibrary.wiley.com/>
- 5. Научная [электронная](http://www.elibrary.ru/) библиотека (НЭБ) <http://www.elibrary.ru/>
- 6. Полнотекстовые архивы ведущих западных научных журналов на Российской

платформе научных журналов НЭИКОН [http://archive.neicon.ru](http://archive.neicon.ru/)

7. [Национальная](https://rusneb.ru/) электронная библиотека (доступ к Электронной библиотеке диссертаций Российской государственной библиотеки (РГБ) <https://rusneb.ru/>

- 8. [Президентская](https://www.prlib.ru/) библиотека им. Б.Н. Ельцина <https://www.prlib.ru/>
- 9. Электронная коллекция Оксфордского Российского Фонда

<https://ebookcentral.proquest.com/lib/kubanstate/home.action>

- 10. Springer Journals <https://link.springer.com/>
- 11. Nature Journals <https://www.nature.com/siteindex/index.html>
- 12. Springer Nature Protocols and Methods <https://experiments.springernature.com/sources/springer-protocols>
- 13. Springer Materials <http://materials.springer.com/>
- 14. zbMath <https://zbmath.org/>
- 15. Nano Database <https://nano.nature.com/>
- 16. Springer eBooks: <https://link.springer.com/>
- 17. "Лекториум ТВ" <http://www.lektorium.tv/>
- 18. Университетская информационная система РОССИЯ [http://uisrussia.msu.ru](http://uisrussia.msu.ru/)

### **Информационные справочные системы:**

1. Консультант Плюс - справочная правовая система (доступ по локальной сети с компьютеров библиотеки)

### **Ресурсы свободного доступа:**

- 1. Американская патентная база данных<http://www.uspto.gov/patft/>
- 2. Полные тексты канадских диссертаций<http://www.nlc-bnc.ca/thesescanada/>
- 3. КиберЛенинка [\(http://cyberleninka.ru/\)](http://cyberleninka.ru/);

4. Министерство науки и высшего образования Российской Федерации [https://www.minobrnauki.gov.ru/;](https://www.minobrnauki.gov.ru/)

5. Федеральный портал "Российское образование" [http://www.edu.ru/;](http://www.edu.ru/)

6. Информационная система "Единое окно доступа к образовательным ресурсам" [http://window.edu.ru/;](http://window.edu.ru/)

7. Единая коллекция цифровых образовательных ресурсов [http://school](http://school-collection.edu.ru/)[collection.edu.ru/](http://school-collection.edu.ru/) .

8. Федеральный центр информационно-образовательных ресурсов [\(http://fcior.edu.ru/\)](http://fcior.edu.ru/);

9. Служба тематических толковых словарей [http://www.glossary.ru/;](http://www.glossary.ru/)

10. Словари и энциклопедии [http://dic.academic.ru/;](http://dic.academic.ru/)

11. Образовательный портал "Учеба" [http://www.ucheba.com/;](http://www.ucheba.com/)

12. [Законопроект](http://273-фз.рф/voprosy_i_otvety) "Об образовании в Российской Федерации". Вопросы и ответы [http://xn--273--84d1f.xn--p1ai/voprosy\\_i\\_otvety](http://273-фз.рф/voprosy_i_otvety)

**Собственные электронные образовательные и информационные ресурсы КубГУ:**

1. Среда модульного динамического обучения [http://moodle.kubsu.ru](http://moodle.kubsu.ru/)

2. База учебных планов, учебно-методических комплексов, публикаций и конференций<http://mschool.kubsu.ru/>

3. Библиотека информационных ресурсов кафедры информационных образовательных технологий [http://mschool.kubsu.ru;](http://mschool.kubsu.ru/)

4. Электронный архив документов КубГУ <http://docspace.kubsu.ru/>

5. Электронные образовательные ресурсы кафедры информационных систем и технологий в образовании КубГУ и научно-методического журнала "ШКОЛЬНЫЕ ГОДЫ" <http://icdau.kubsu.ru/>

### **6. Методические указания для обучающихся по освоению дисциплины (модуля)**

Теоретические знания по основным разделам курса «Технологии информационного моделирования в инженерных изысканиях» студенты приобретают на лекциях и практических занятиях, закрепляют и расширяют во время самостоятельной работы.

При реализации программы дисциплины «Технологии информационного моделирования в инженерных изысканиях» используются различные образовательные технологии. Лекции проводятся с использованием презентаций.

Для закрепления знаний студентов по разделам курса «Технологии информационного моделирования в инженерных изысканиях» проводятся практические занятия, которые более детально рассматривают основные лекционные темы и углубляют знания по основам инженерных сооружений. Изучение каждой темы состоит из нескольких частей.

*Первая часть* – обсуждение теоретических вопросов – проводиться в виде устной беседы со всей группой и включает выборочную проверку преподавателем теоретических знаний студента. Примерная продолжительность – 10 мин.

*Вторая часть* – знакомство с порядком выполнения лабораторной работы и ее выполнение.

*Третья часть* - защита предыдущей работы путем ответа на вопросы после полного его выполнения и соответствующего оформления. Примерная продолжительность – 10 мин.

Для углубления и закрепления теоретических знаний студентами рекомендуется выполнение определенного объема самостоятельной работы.

Внеаудиторная работа по дисциплине «Технологии информационного моделирования в инженерных изысканиях»

- проработка учебного (теоретического) материала по материалам периодической печати и профессиональным сайтам;

- подготовка к лабораторным занятиям;
- подготовка к текущему контролю;

Видом текущей отчетности по контролируемой самостоятельной работе являются подготовка докладов и тестирование по пройденному материалу и защита выполненных работ.

Итоговый контроль по дисциплине «Технологии информационного моделирования в инженерных изысканиях» осуществляется в виде экзамена.

Экзамен является заключительным этапом процесса формирования компетенции студента при изучении дисциплины или ее части и имеет целью проверку и оценку знаний студентов по теории и применению полученных знаний, умений и навыков при решении практических задач. Экзамены проводятся по расписанию, сформированному учебным отделом и утвержденному проректором по учебной работе, в сроки, предусмотренные календарным графиком учебного процесса. Расписание экзаменов доводится до сведения студентов не менее чем за две недели до начала экзаменационной сессии. Экзамены принимаются преподавателями, ведущими лекционные занятия.

Экзамены проводятся в устной форме. Экзамен проводится только при предъявлении студентом зачетной книжки и при условии выполнения всех контрольных мероприятий, предусмотренных учебным планом и рабочей программой по изучаемой дисциплине (сведения фиксируются допуском в электронной ведомости). Студентам на экзамене предоставляется право выбрать один из билетов. Время подготовки к ответу составляет 20 минут. По истечении установленного времени студент должен ответить на вопросы экзаменационного билета. Результаты экзамена оцениваются по четырехбалльной системе ("отлично", "хорошо", "удовлетворительно", "неудовлетворительно") и заносятся в экзаменационную ведомость и зачетную книжку. В зачетную книжку заносятся только положительные оценки.

Для закрепления теоретического материала и выполнения контролируемых самостоятельных работ по дисциплине во вне учебное время студентам предоставляется возможность пользования библиотекой КубГУ, возможностями компьютерного класса.

В освоении дисциплины инвалидами и лицами с ограниченными возможностями здоровья большое значение имеет индивидуальная учебная работа (консультация) – дополнительное разъяснение учебного материала.

Индивидуальные консультации по предмету являются важным фактором, способствующим индивидуализации обучения и установлению контакта между преподавателем и обучающимся инвалидом или лицом с ограниченными возможностями здоровья.

В освоении дисциплины инвалидами и лицами с ограниченными возможностями здоровья большое значение имеет индивидуальная учебная работа (консультации) – дополнительное разъяснение учебного материала.

Индивидуальные консультации по предмету являются важным фактором, способствующим индивидуализации обучения и установлению воспитательного контакта между преподавателем и обучающимся инвалидом или лицом с ограниченными возможностями здоровья.

#### **7. Материально-техническое обеспечение по дисциплине (модулю)**

По всем видам учебной деятельности в рамках дисциплины используются аудитории, кабинеты и лаборатории, оснащенные необходимым специализированным и лабораторным оборудованием.

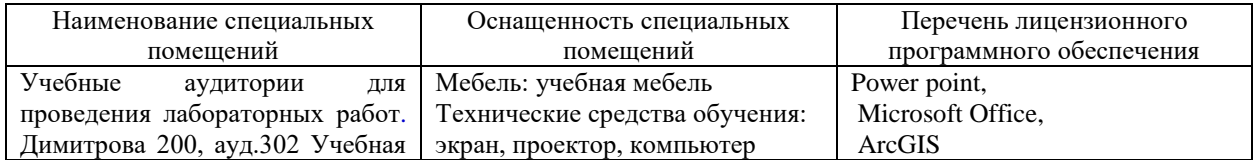

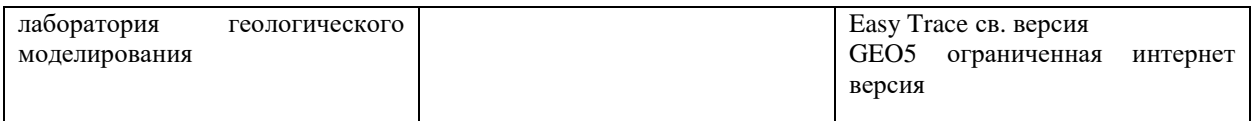

Для самостоятельной работы обучающихся предусмотрены помещения, укомплектованные специализированной мебелью, оснащенные компьютерной техникой с возможностью подключения к сети «Интернет» и обеспечением доступа в электронную информационно-образовательную среду университета.

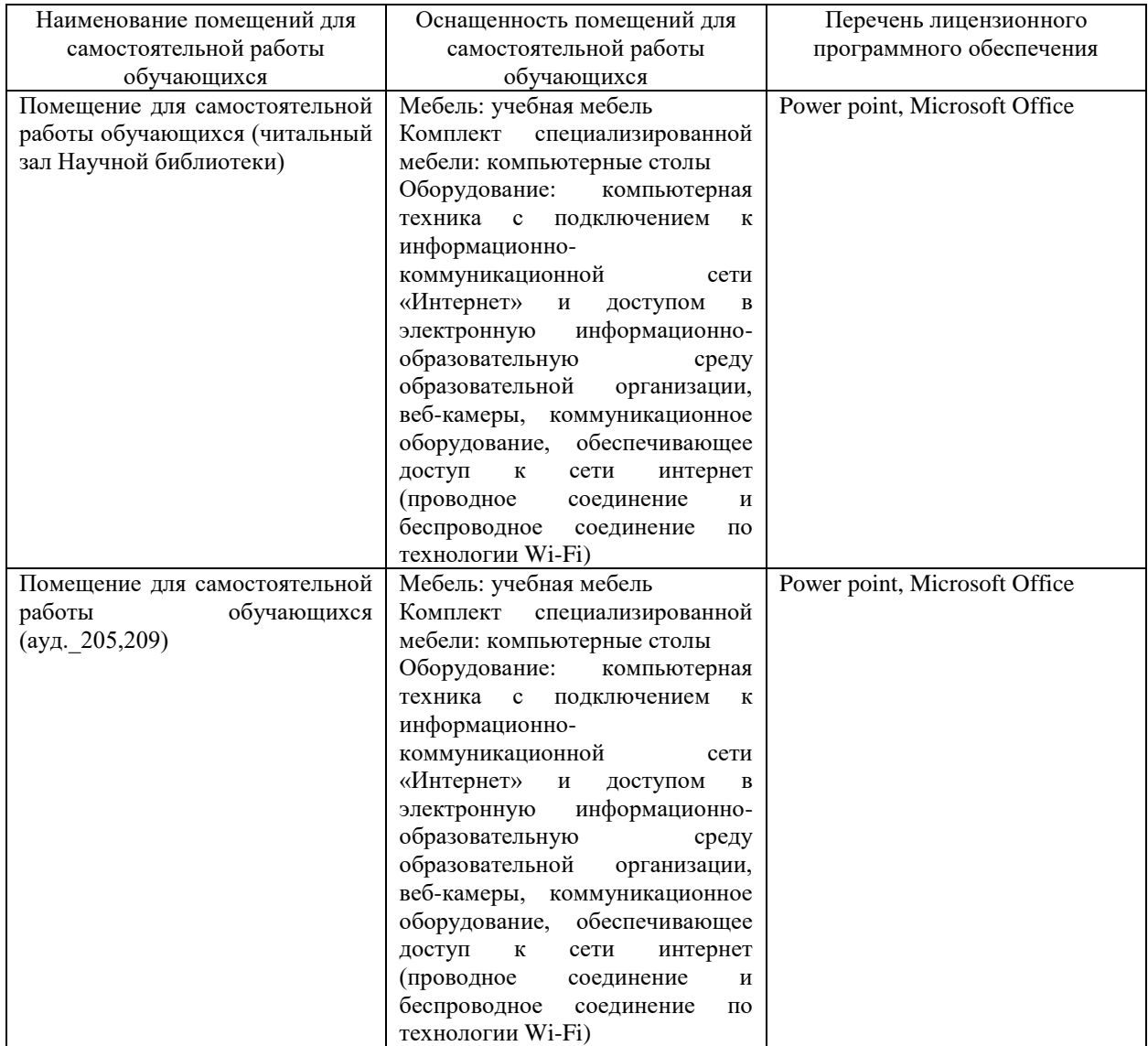